$JSP$  ( )----  $JSP$  PDF

https://www.100test.com/kao\_ti2020/144/2021\_2022\_JSP\_E5\_BC\_ 80\_E5\_8F\_91\_E5\_c104\_144515.htm JSP ()---- $JSP$  Java 2  $(JSDK)$ Java (JDK) JavaServer (JSWDK), Tomcat, JSP, Sun,  $JSDK$   $JSWDK$  Windows, Solaris, Linux  $J\!S\!P$ **JSP** Java servlets, **Allaire** Jrun, Netscape FastTrack  $(IIS)$  (PWS) Apache Apache Java ... Java ... JSWDK  $1.22 - 001$  JSDK  $\lambda$  20MB ,  $J$ ava $\rho$ Java Java September 1999, 1999, 1999, 1999, 1999, 1999, 1999, 1999, 1999, 1999, 1999, 1999, 1999, 1999, 1999, dava was seen to be a set of the set of the set of the set of the set of the set of the set of the set of the set of the set of the set of the set of the set of the set of the set of the set of the set of the set of the se JAVA.HOME JSDK 在Windows上安装并且接受预设目录,将这行程序代码set  $JAVA. HOME=C:\1.2.2$  autoexec.bat  $\rm JSWDK$  beta Tomcat Java Apache

 $JSWDK$   $JSDK$ 

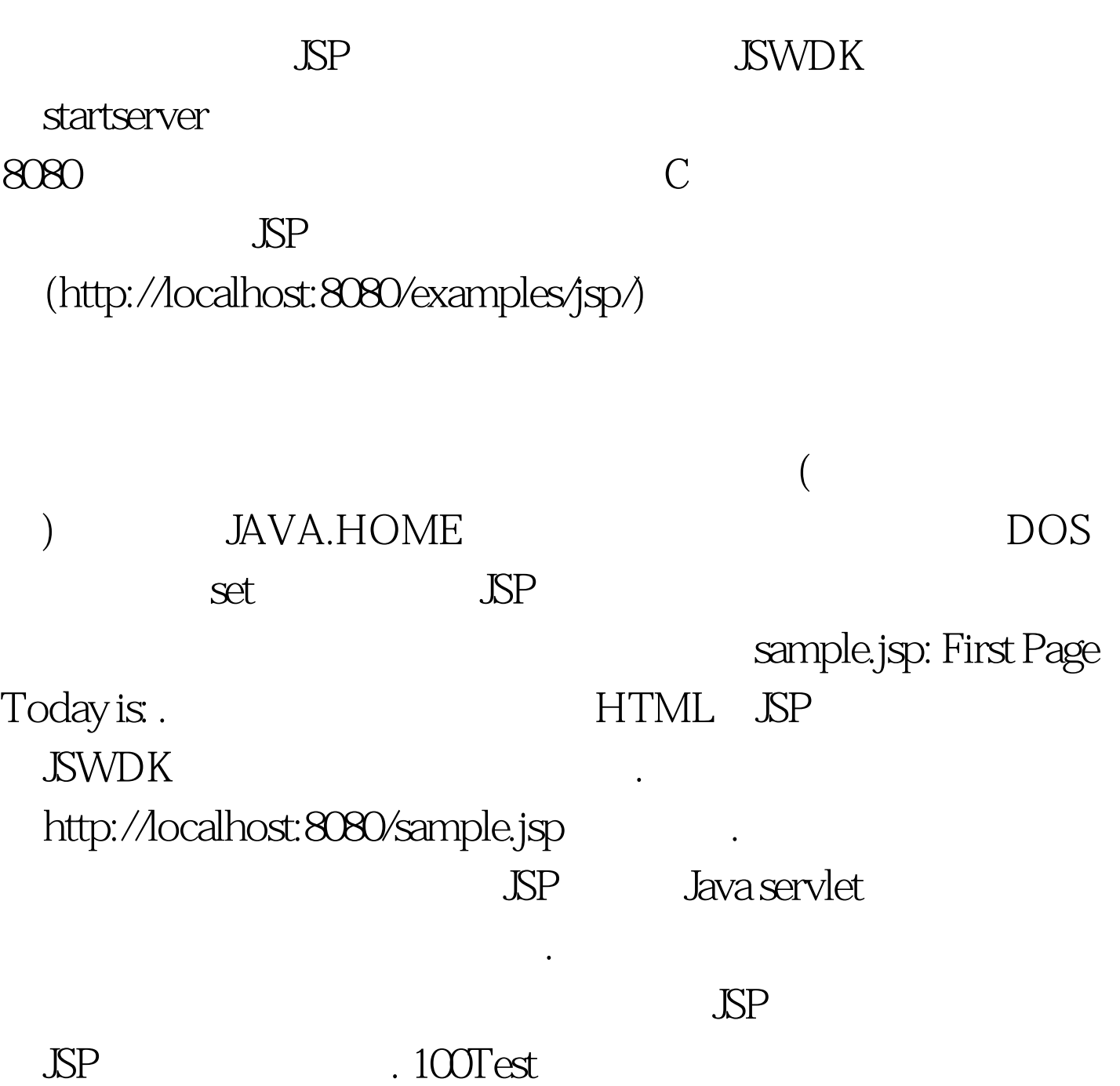

www.100test.com